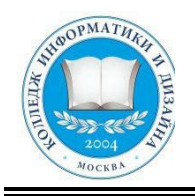

# **«КОЛЛЕДЖ ИНФОРМАТИКИ И ДИЗАЙНА» Профессиональное образовательное частное учреждение**

**Приложение 2.19** к ОП СПО по специальности 54.02.01 Дизайн (по отраслям)

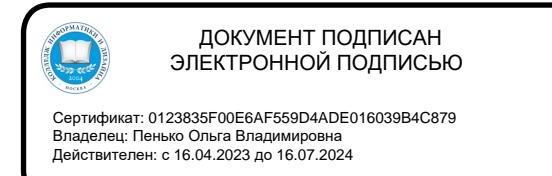

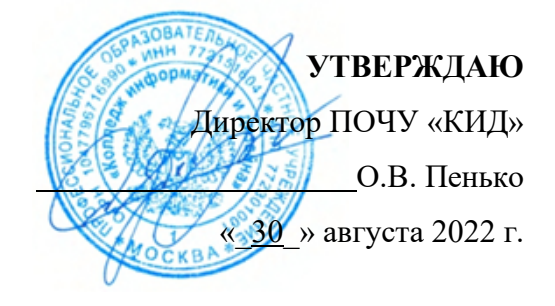

## **РАБОЧАЯ ПРОГРАММА УЧЕБНОЙ ДИСЦИПЛИНЫ**

## **ОП. 08. КОМПЬЮТЕРНАЯ ГРАФИКА Специальность СПО: 54.02.01 Дизайн (по отраслям)**

## **на базе основного общего образования**

Форма обучения <u>очная</u>

(очная, заочная, очно-заочная)

Москва

2022

Рабочая программа учебной дисциплины ОП. 08. КОМПЬЮТЕРНАЯ ГРАФИКА общепрофессионального цикла разработана с учетом примерной основной профессиональной образовательной программы подготовки специалистов среднего звена и ФГОС СПО 54.02.01 Дизайн (по отраслям)

Организация-разработчик: Профессиональное образовательное частное учреждение «Колледж информатики и дизайна»

#### ОДОБРЕНА

Предметно-цикловой комиссией общих гуманитарных и социальноэкономических, математических и общих естественнонаучных, профессиональных дисциплин

Протокол № 4 от «  $22 \rightarrow$  августа 20 22 г.

Председатель предметно-цикловой комиссии общих гуманитарных и социальноэкономических, математических и общих естественнонаучных дисциплин

 $\frac{Q\sqrt{Q}}{Q\left(\text{D},\text{H},\text{O},\text{O}\right)}$   $\frac{Q\left(\text{N},\text{H},\text{O},\text{O}\right)}{Q\left(\text{D},\text{H},\text{O},\text{O}\right)}$  $L$ (Подпись)

## **СОДЕРЖАНИЕ**

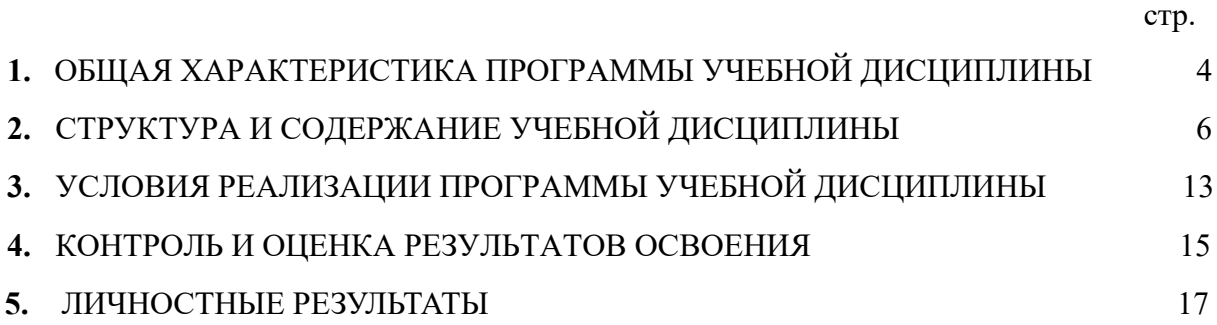

## **1. ОБЩАЯ ХАРАКТЕРИСТИКА РАБОЧЕЙ ПРОГРАММЫ УЧЕБНОЙ ДИСЦИПЛИНЫ ОГСЭ.04 ПСИХОЛОГИЯ ОБЩЕНИЯ**

### **1.1. Область применения рабочей программы.**

Рабочая программа учебной дисциплины является частью программы подготовки специалистов среднего звена по специальности 54.02.01 Дизайн (по отраслям), разработанной в соответствии с ФГОС СПО.

### **1.2. Место дисциплины в структуре образовательной программы:**

Дисциплина «Компьютерная графика» входитв общепрофессиональный цикл. Освоение программы учебной дисциплины направлено на формирование общих компетенций (ОК):

ОК 01., ОК 02., ОК 03, ОК09.

Освоение программы учебной дисциплины направлено на формирование профессиональных компетенций (ПК):

ПК 1.3, ПК 2.2.

### **1.3. Цели и задачи учебной дисциплины – требования к результатам освоения дисциплины.**

В результате освоения дисциплины студент должен **уметь:** 

создавать, загружать и сохранять графические изображения;

печатать графические изображения;

использовать текстовую информацию в графическом редакторе;

редактировать детали изображения.

выполнять основные манипуляции (редактирование, удаление, перемещение, копирование фрагментов изображения);

управлять атрибутами изображения;

эффективно использовать текстовые и графические редакторы при решении задач в сфере профессиональной деятельности;

применять средства компьютерной графики в процессе дизайнерского проектирования.

В результате освоения дисциплины студент должен **знать:** 

типы графических изображений;

форматы графических файлов;

возможности современных графических редакторов;  $\square \square$ основы работы с графическим редактором;

технологию работы с графическим информатикой;

технику создания различных изображений (документов, таблиц, рисунков);

технику создания различных графических изображений с помощью специальных программных средств;

особенности графики и макетирования на разных стадиях проектирования;

технические и программные средства компьютерной графики.

В рамках программы учебной дисциплины обучающимися осваиваются личностные результаты:

- личностные результаты реализации программы воспитания

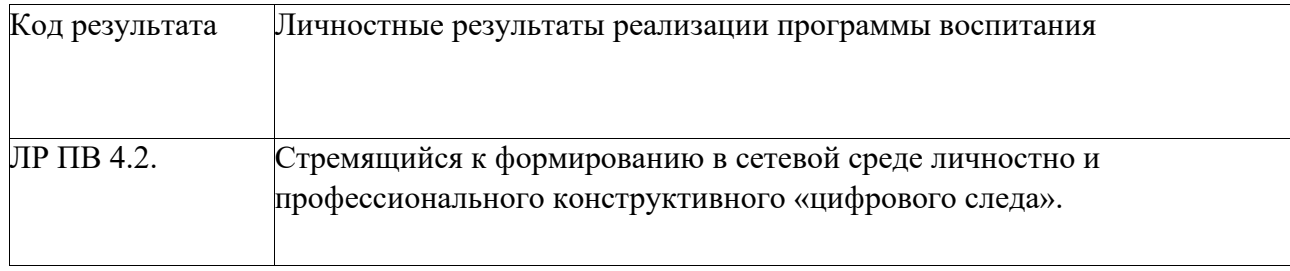

- личностные результаты реализации программы воспитания, определенные Самарской областью

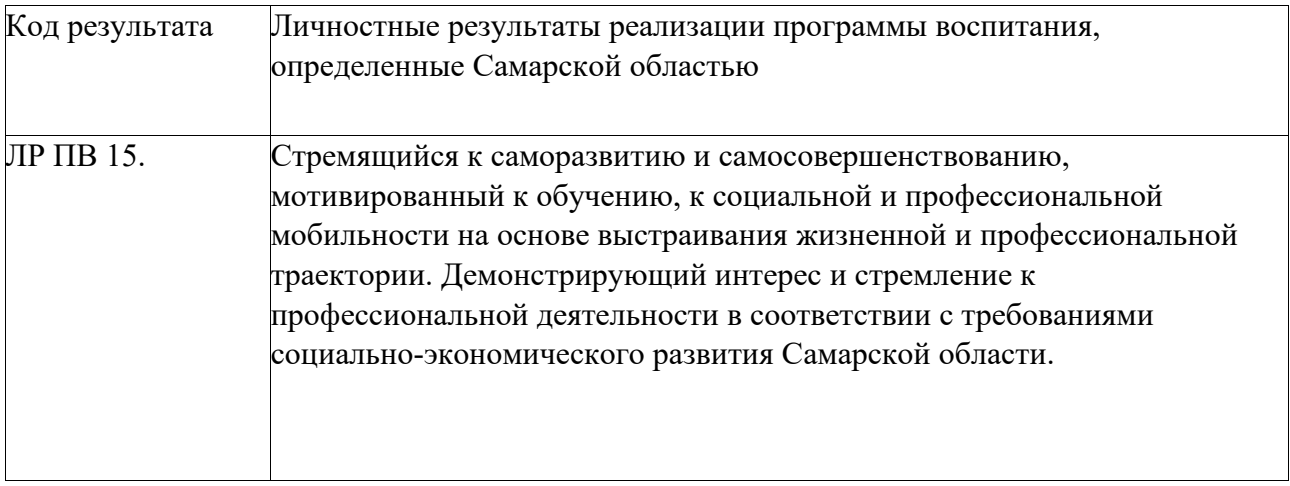

## **2. СОДЕРЖАНИЕ УЧЕБНОЙ ДИСЦИПЛИНЫ И ТЕМАТИЧЕСКОЕ ПЛАНИРОВАНИЕ**

## **2.1. Объем учебной дисциплины и виды учебной работы**

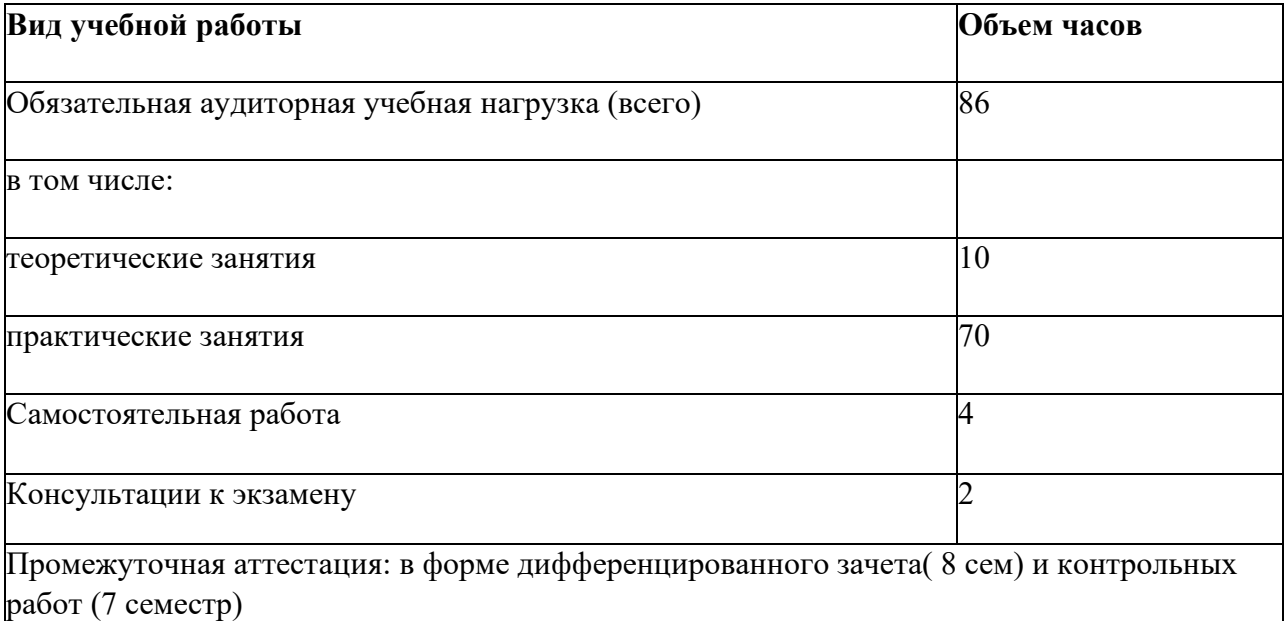

# **2.2. ТЕМАТИЧЕСКИЙ ПЛАН И СОДЕРЖАНИЕ УЧЕБНОЙ ДИСЦИПЛИНЫ ОП. 08. КОМПЬЮТЕРНАЯ ГРАФИКА**

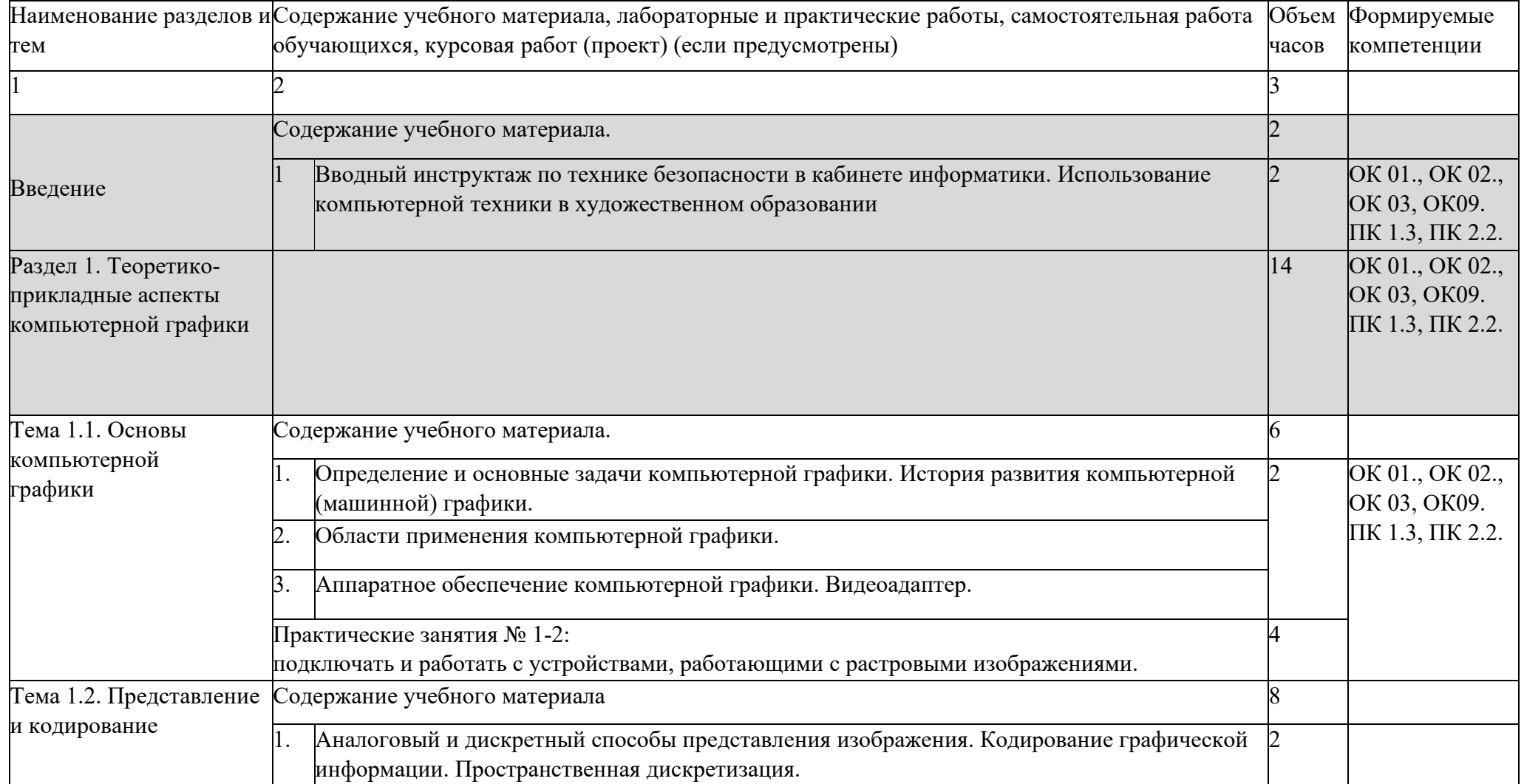

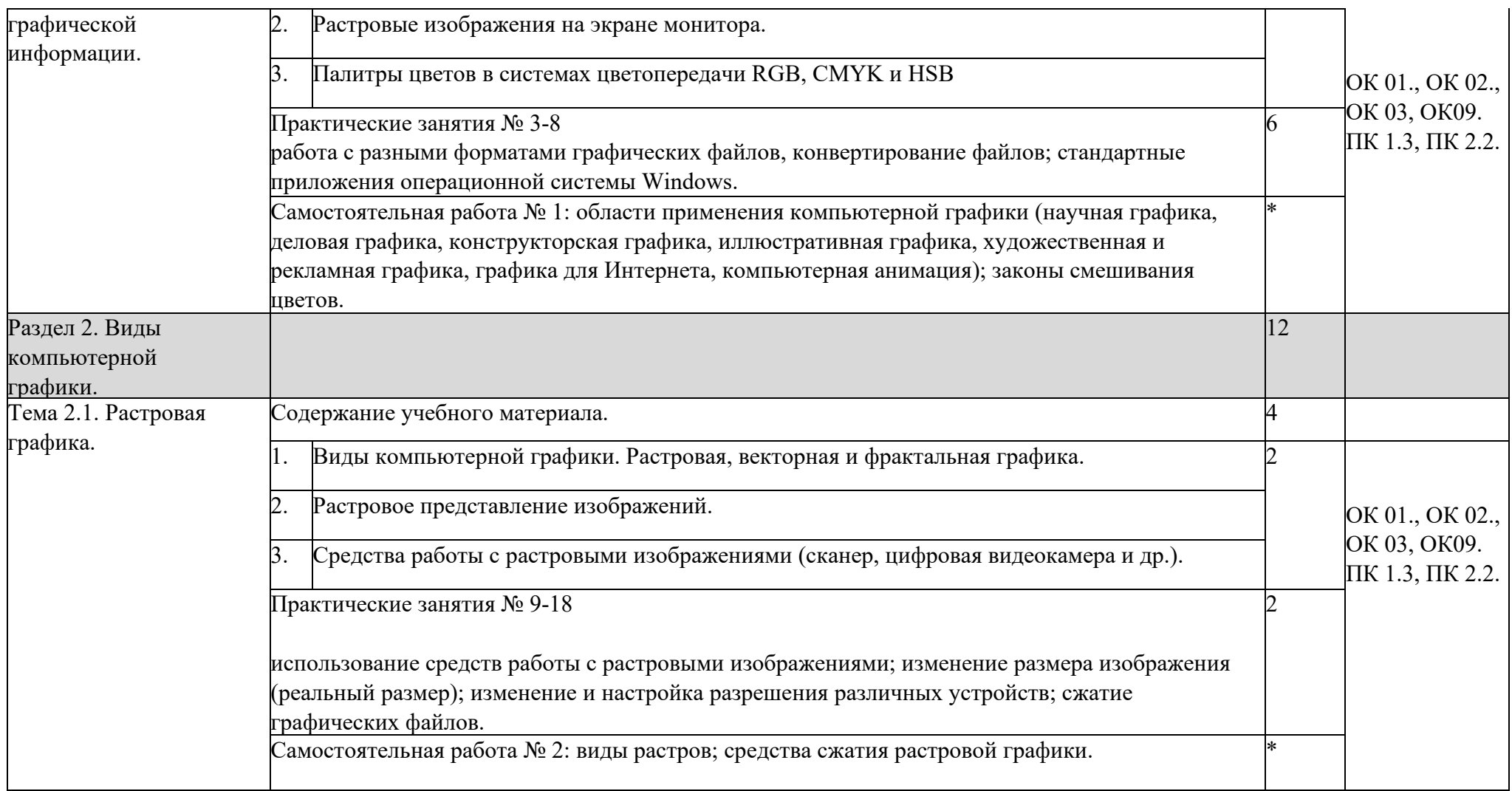

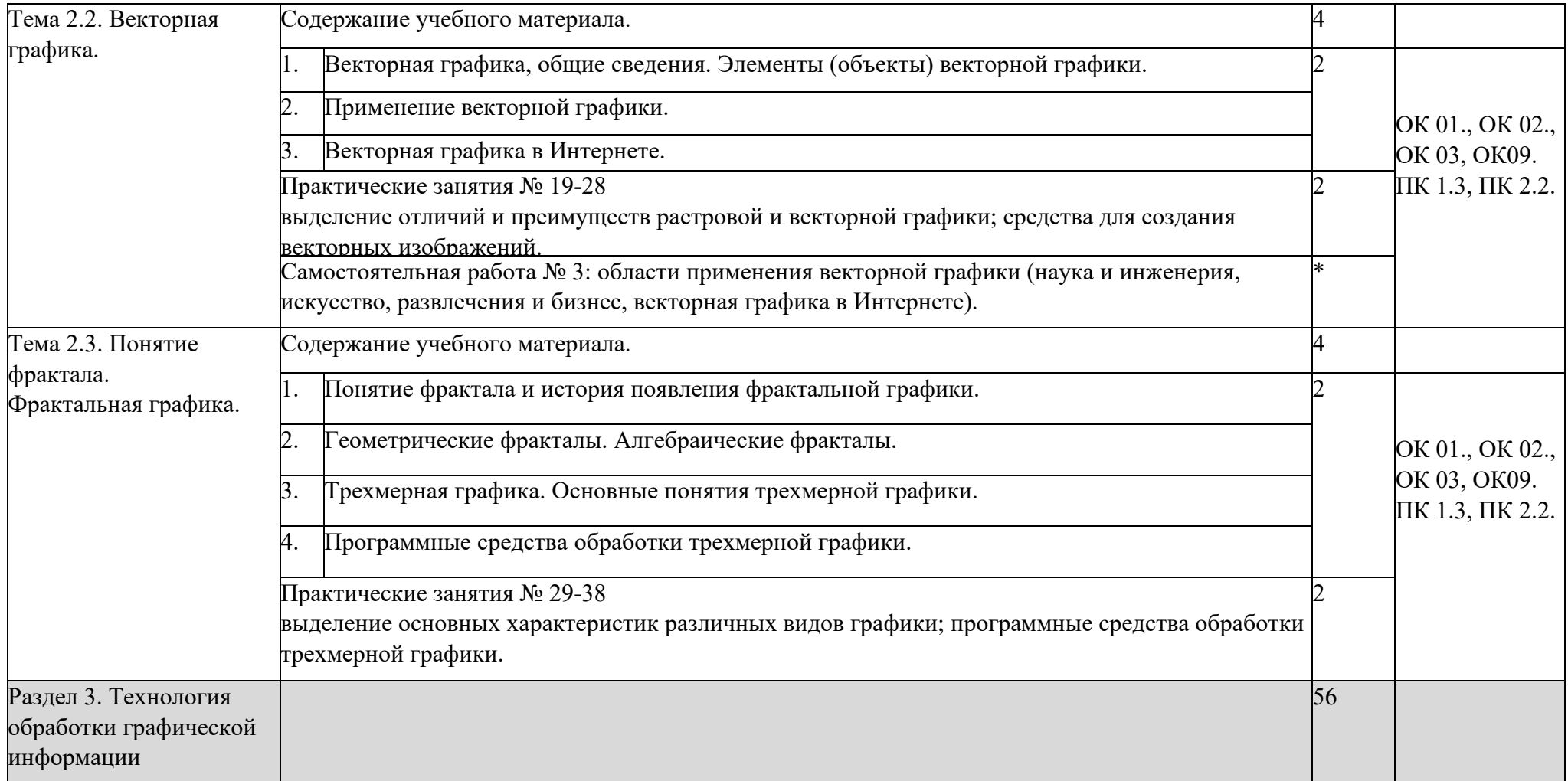

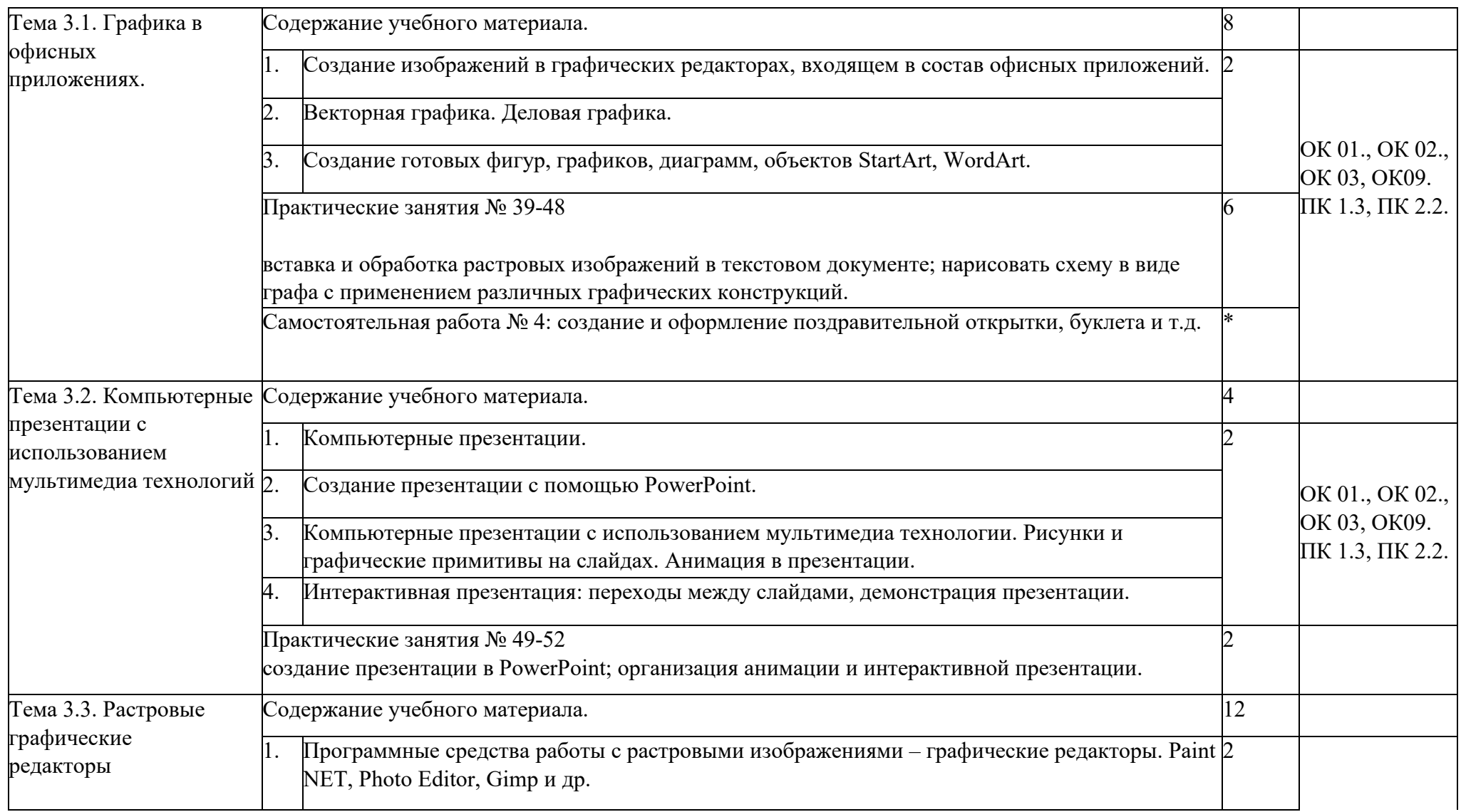

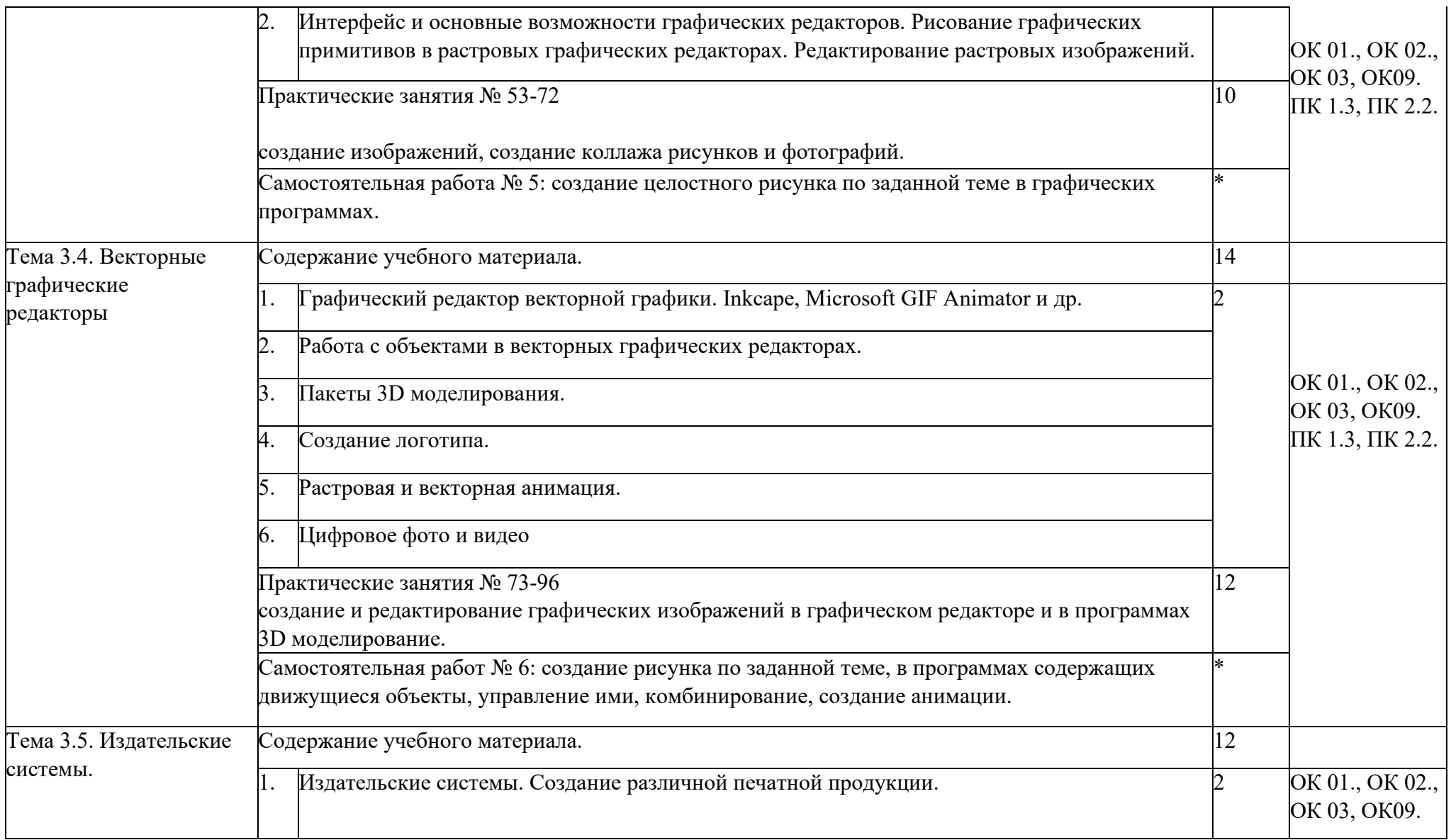

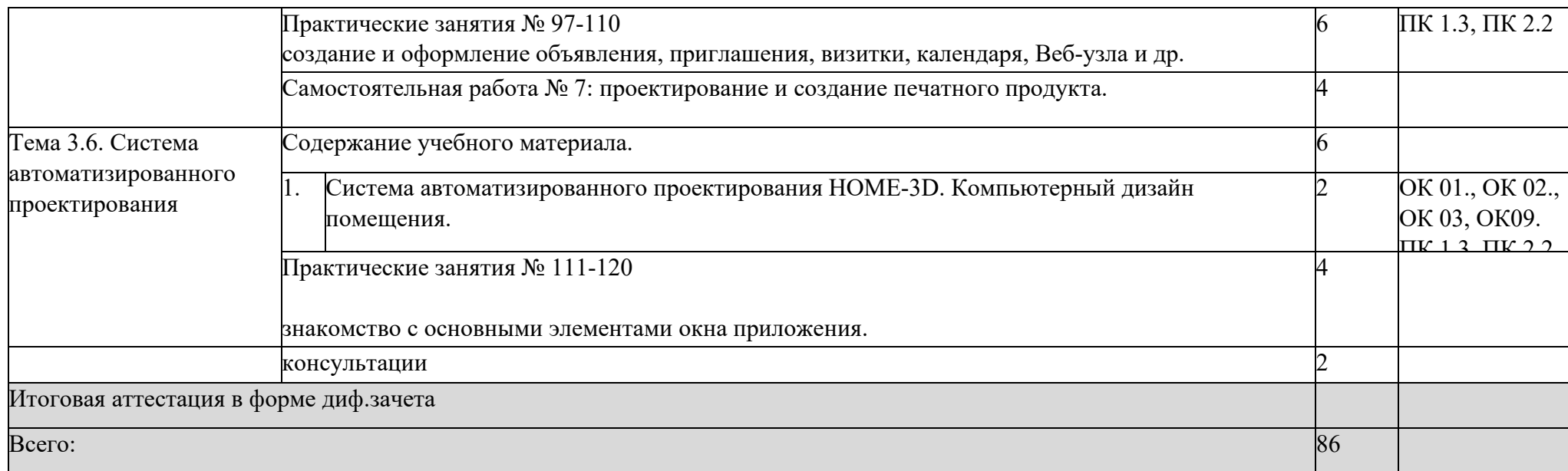

### **3. УСЛОВИЯ РЕАЛИЗАЦИИ ПРОГРАММЫ ДИСЦИПЛИНЫ**

#### **3.1. Требования к минимальному материально-техническому обеспечению**

Дисциплина реализуется в кабинете №302 ОСНАЩЕНИЕ Столы – 21шт. Стулья – 42 шт. Комплект мебели для преподавателя - 1 шт. Компьютер – 22 шт. Мультимедийный экран – 1 шт. Доска ученическая – 1 шт. Проектор - 1 шт. Электронная доска 1шт

Программное обеспечение дисциплины:

Операционная система Windows XP, стандартные приложения.

Инструментальные средства разработки программных средств учебного назначения, в том числе реализующие возможности Интернет и мультимедиа технологий. Офисные программы OpenOffice: Writer, Calc, Base, Impress, Draw, Math, (Microsoft: Word, Excel , PowerPoint, Publisher, Access).

Электронные средства образовательного назначения, реализованные на CD- , по курсу «Информатика и ИКТ».

Графические редакторы: GIMP, Paint.NET, Inskape, Photo Editor и др.

Программа для автоматизированного проектирования система КОМПАС-3D.

Программы для моделирования ландшафтного дизайна и загородного дома.

Программные средства автоматизации создания учебно-методических пособий, тестовые оболочки, пособий для самостоятельной работы, сборников упражнений

### **3.2. Информационное обеспечение обучения**

Перечень рекомендуемых учебных изданий, Интернет-ресурсов, дополнительной литературы

### **Список литературы:**

### **Основная литература**

1. Залогова Л.А. Компьютерная графика. Элективный курс: Практикум /Л.А.Залогова. – М.: БИНОМ. Лаборатория знаний, 2021. - 212 с.

2. Аверин В.Н. Компьютерная инженерная графика Учебное пособие для студентов учреждений среднего проф. образования. -М.: Издательский центр «Академия», 2021. - 224 с.

3. Немцова Т.И., Казанкова Т.В., Шнякин А.В. Компьютерная графика и web-дизайн.- М.: Юрайт.- 400 с.

### **Дополнительная литература**

1. Залогова Л.А. Компьютерная графика. Элективный курс: Практикум/Л.А.Залогова. – М.: БИНОМ. Лаборатория знаний, 20200.

2. Залогова Л.А. Компьютерная графика. Элективный курс: учебное пособие/Л.А.Залогова. – М.: БИНОМ. Лаборатория знаний, 2020.

3. Луций С. Самоучитель по компьютерной графике. - СПб.: Питер, 2022. 4. Могилев А.В., Пак Н.И. и др. Практикум по информатике: учебное

пособие для студентов высш. учебн. заведений. –М., Издательский центр «Академия», 2022.

5. Гурский Ю., Корабелъникова Г. Компьютерная графика. Трюки и эф-фекты (+CD). - СПб.: Питер, 2021.

6. Панкратова Т. Компьютерная графика и витио: учебный курс (+CD). -СПб.: Питер, 2021.

7. Полезные программы. Просто как дважды два. / А.А. Лоянич. –М.: Эксмо, 2020.

8. Симанович С.В. Информатика. Базовый курс. –СПб:. Питер, 2021.

9. Тайц A.M., Тайц А.А. Adobe PhotoShop 7. — СПб.: БХВ-Петербург, 2022 Интернет–ресурсы:

1. Растровая и векторная графика: http://win-www.klax.tula.ru/~level/graphics/predgrph.html

2. О векторной и растровой графике: http://flashmaker.8m.com/help/html/02basics2.html

3. Векторная графика: http://imped.vgts.ru/polygraph/vektor.html 4. Графические редакторы и различные программы и

утилиты http://rusoft.com.ua/category/top-soft/

### **4**. **КОНТРОЛЬ И ОЦЕНКА РЕЗУЛЬТАТОВ ОСВОЕНИЯ ДИСЦИПЛИНЫ**

Контроль и оценка результатов освоения дисциплины осуществляется преподавателем в процессе проведения практических занятий и лабораторных работ, тестирования, а также выполнения обучающимися индивидуальных заданий, проектов, исследований.

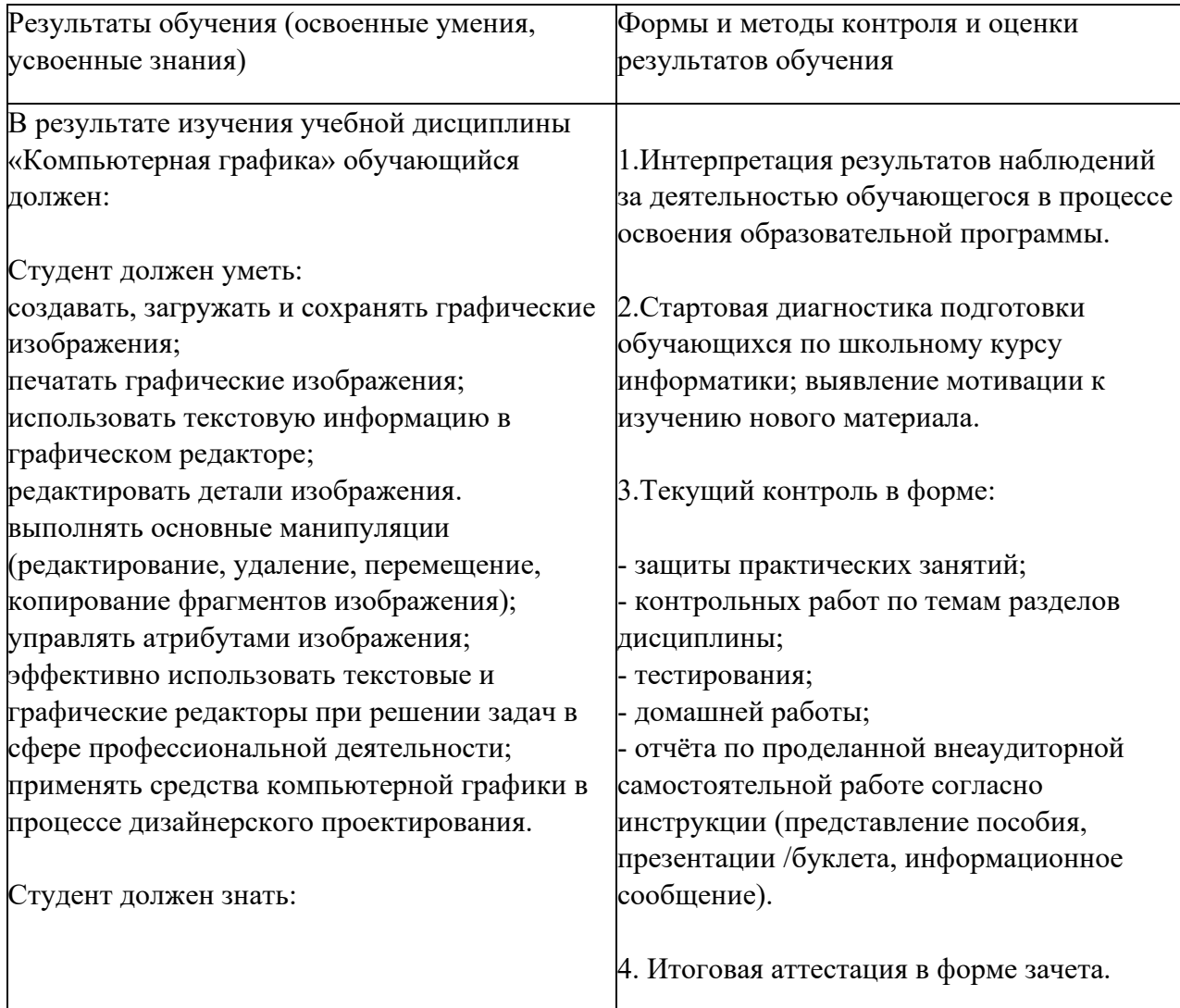

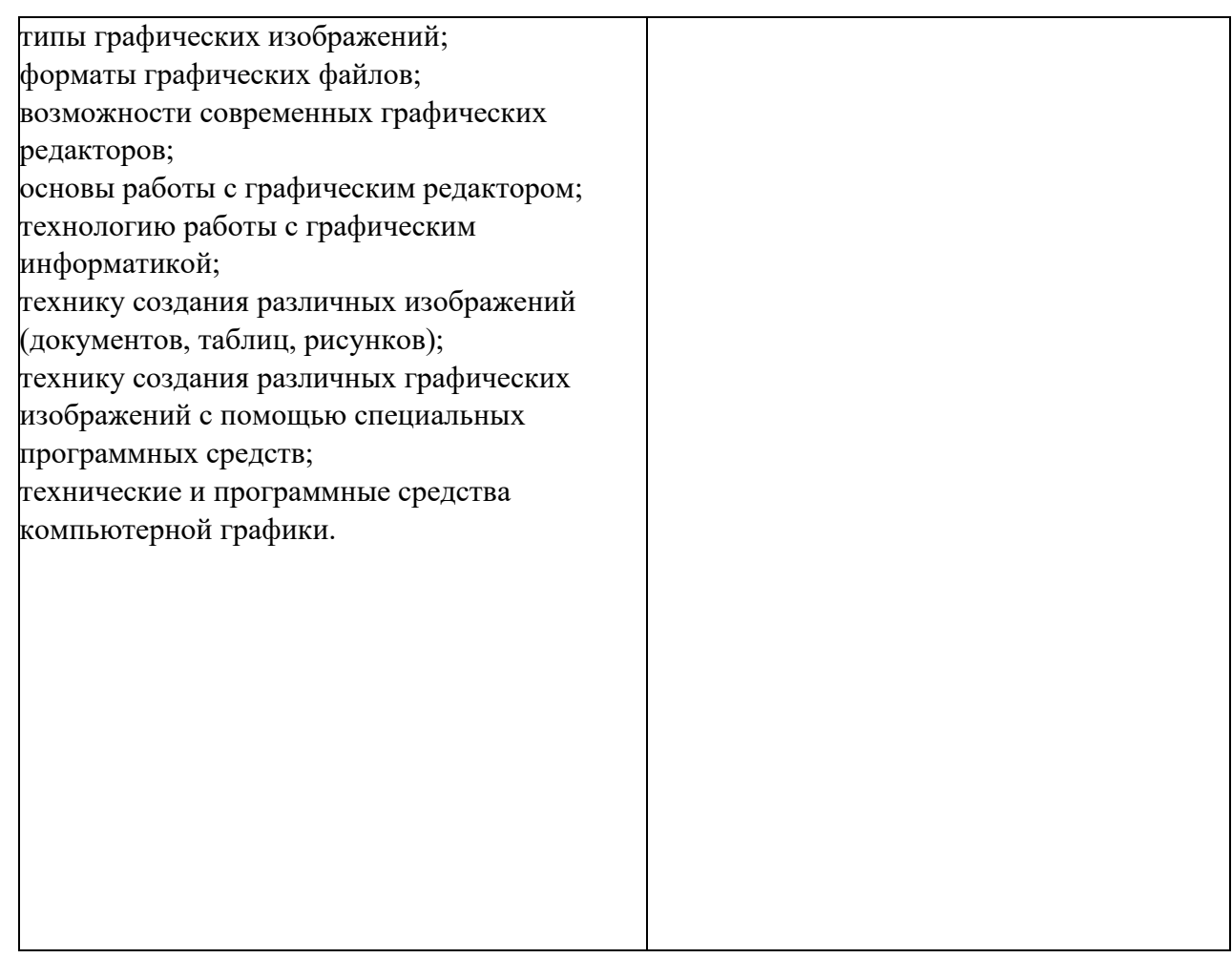

### **5. ЛИЧНОСТНЫЕ РЕЗУЛЬТАТЫ**

Личностное развитие обучающихся и их социализация, проявляющиеся в развитии их позитивных отношений к общественным ценностям, приобретении опыта поведения и применения сформированных общих и профессиональных компетенций квалифицированных специалистов среднего звена на практике определяется личностными результатами реализации программы воспитания Колледжа.

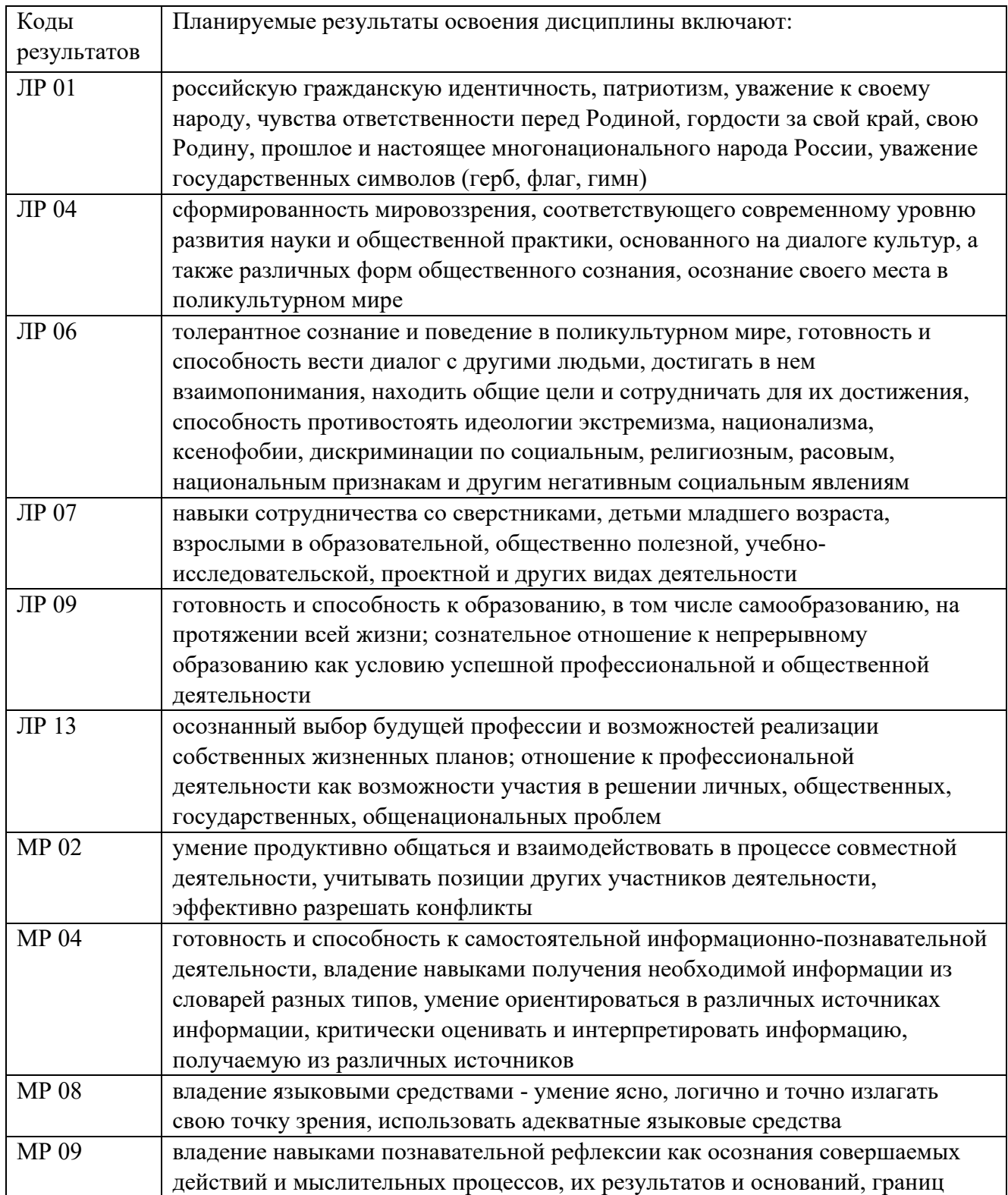

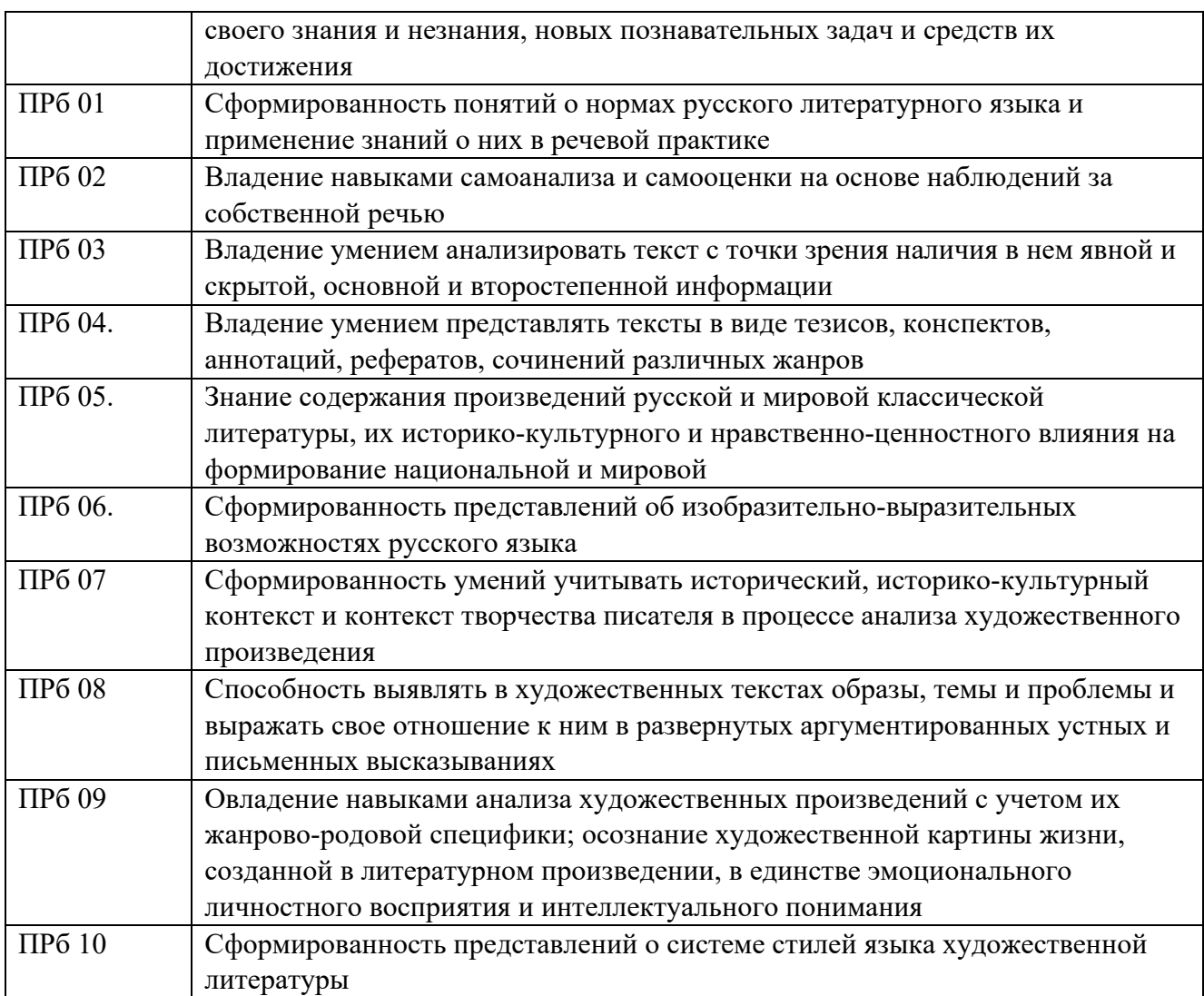

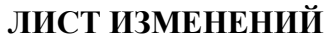

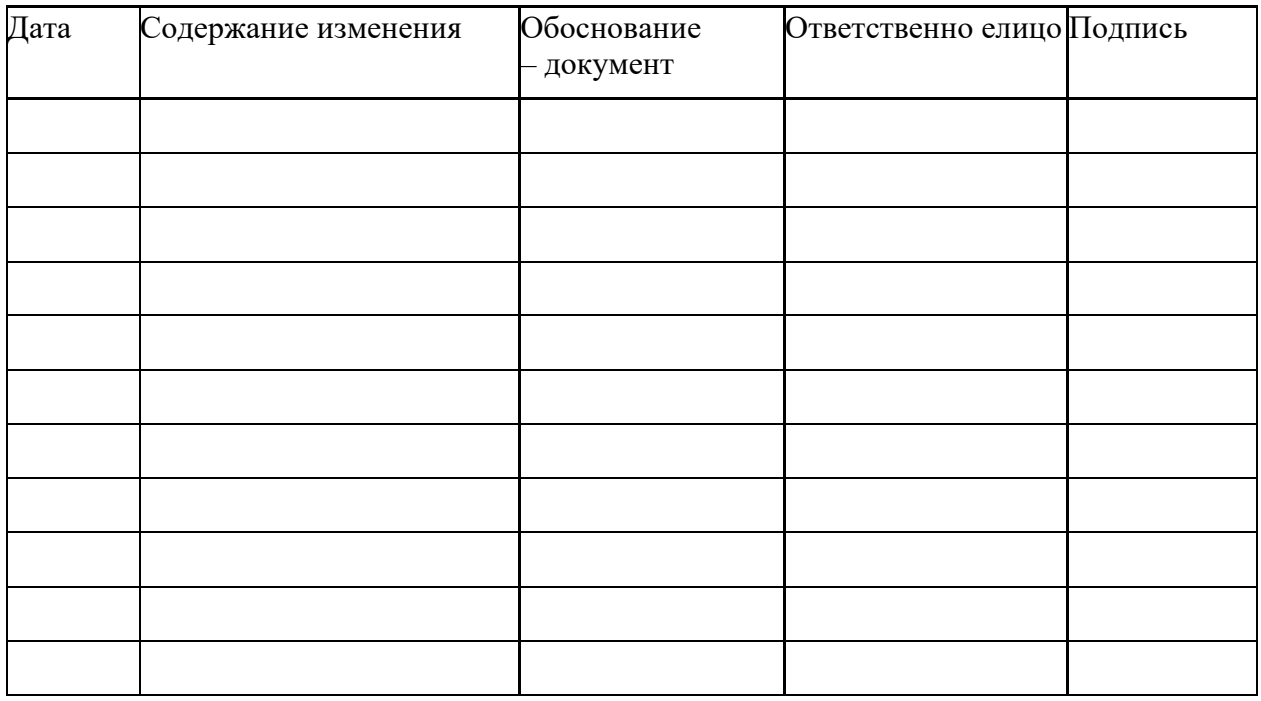